Students exercise voice and choice by adding their reflections to Learning samples, sharing what they learned, how they felt about their connection to the lesson, and things they'd like to work on in the future.

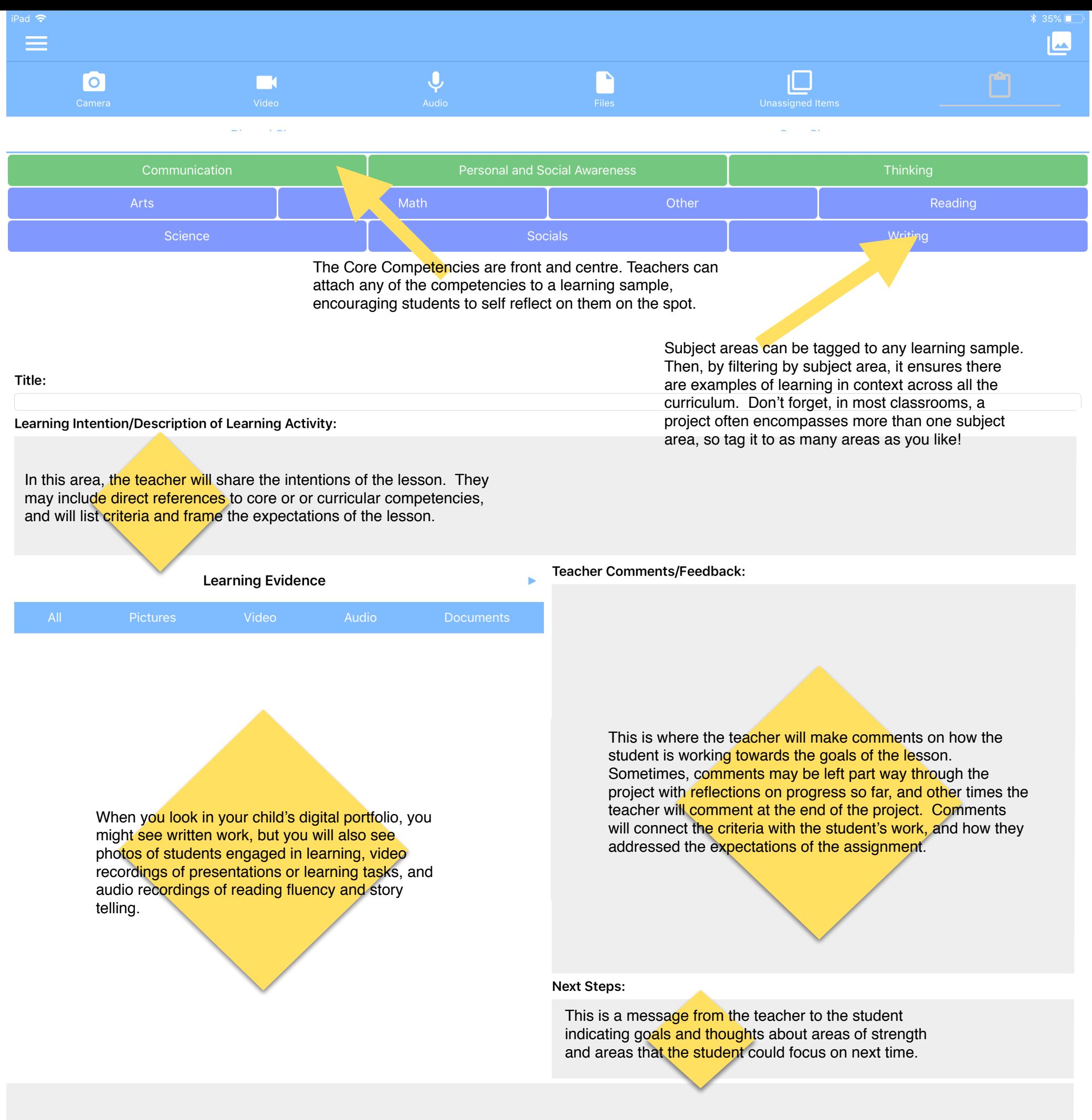

## **Student Self Reflection:**

Þ

Send

Sent

We can also have a conversation here— log in to Ed Inform and find a Messaging area at the bottom of every learning sample. Both parents and teachers are notified every time there is a new message.

Received

Message:

Messaging